## <span id="page-0-0"></span>Package 'loglognorm'

June 12, 2022

Version 1.0.2

Title Double Log Normal Distribution Functions

Description Functions to sample from the double log normal distribution and calculate the density, distribution and quantile functions.

Maintainer Olaf Mersmann <olafm@p-value.net>

**Depends**  $R (= 4.1.0)$ 

License GPL-2

NeedsCompilation yes

Author Olaf Mersmann [aut, cre], Heike Trautmann [ctb], Detlef Steuer [ctb]

Repository CRAN

Date/Publication 2022-06-12 16:00:02 UTC

### R topics documented:

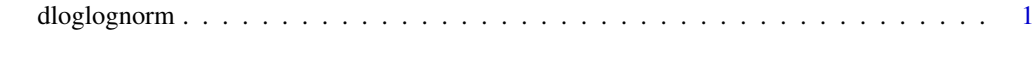

#### **Index** [4](#page-3-0)

dloglognorm *The Double Log Normal Distribution*

#### Description

Density, distribution function, quantile function, random generation and expected value function for the double log normal distribution with mean equal to 'mean' and standard deviation equal to 'sd'.

#### Usage

```
dloglognorm(x, \text{mean} = 0, \text{sd} = 1)ploglognorm(q, mean = 0, sd = 1)qloglognorm(p, mean = 0, sd = 1)
rloglognorm(n, mean = 0, sd = 1)
mloglognorm(moment, mean, sd)
eloglognorm(mean, sd)
vloglognorm(mean, sd)
```
#### Arguments

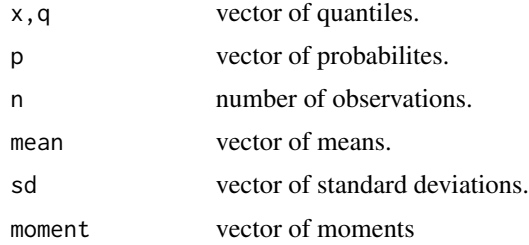

#### Details

If 'mean' or 'sd' are not specified they assume the default values of '0' and '1', respectively.

#### Value

'dloglognorm' gives the density, 'ploglognorm' gives the distribution function, 'qloglognorm' gives the quantile function, 'rloglognorm' generates random deviates, 'mloglognorm' returns the rth moment, 'eloglognorm' gives the expected value of the distirbution and vloglognorm the variance.

#### Author(s)

Heike Trautmann <trautmann@statistik.uni-dortmund.de>, Detlef Steuer <steuer@hsu-hamburg.de> and Olaf Mersmann <olafm@p-value.net>

#### References

B. Holland, M. Ahsanullah (1989): Further Resultson the Distribution of Meinhold and Singpurwalla, The American Statistician 43 (4), p. 216-219

#### Examples

```
x \le - seq(0, 1, by=0.05)
## Several different shapes of the density:
par(mfrow=c(3, 1))
curve(dloglognorm(x, -0.2, 0.2), 0, 1, main="DLN(-0.2, 0.2)")
curve(dloglognorm(x, 0.2, 1.0), 0, 1, main="DLN(0.2, 2.0)")
curve(dloglognorm(x, 0.2, 1.8), 0, 1, main="DLN(0.2, 2.0)")
## Check precision:
```
dloglognorm

```
z \le x - \text{norm}(qnorm(x, .2, 1.0), .2, 1.0)max(z)
```
# <span id="page-3-0"></span>Index

∗ distribution dloglognorm, [1](#page-0-0)

dloglognorm, [1](#page-0-0)

eloglognorm *(*dloglognorm*)*, [1](#page-0-0)

mloglognorm *(*dloglognorm*)*, [1](#page-0-0)

ploglognorm *(*dloglognorm*)*, [1](#page-0-0)

qloglognorm *(*dloglognorm*)*, [1](#page-0-0)

rloglognorm *(*dloglognorm*)*, [1](#page-0-0)

vloglognorm *(*dloglognorm*)*, [1](#page-0-0)